## \* Overrides Intro

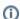

The Overrides options only apply to interactive and live render (IPR) and are <u>ignored during Batch Rendering</u> (unless specifically called for using the command line option to that effect).

The Overrides options are handy to override some render settings in order to accelerate rendering while working interactively. Some of the most costly rendering features are made available for that purpose. Overrides can also be useful to temporary turning off some features as an investigative mesure.